### **1.124J Foundations of Software Engineering**

# **Problem Set 7 - Solution**

#### **Due Date: Thursday 11/2/00**

## **Problem 1:[100%]**

### **PoleSimulator.java**

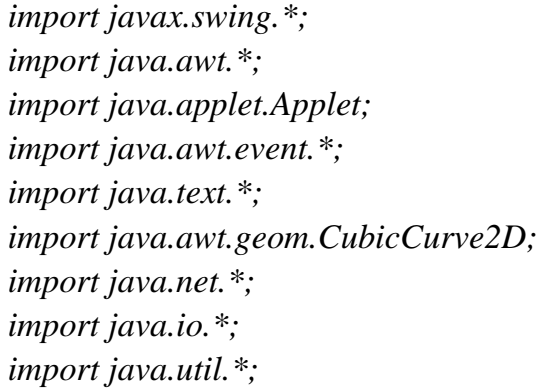

*public class PoleSimulator extends JFrame implements Runnable, ActionListener* 

*{*

 *int frameNumber; long startTime ; int delay; Thread animatorThread; boolean frozen = true;*

 *int dx=500, dy=500; boolean dataFlag=false;*

 *JMenuBar menuBar ; JMenu fileMenu; JMenuItem importMI, exitMI;* 

 *JToolBar toolBar;* 

 *JButton startButton, stopButton, continueButton, resetButton ; JSeparator separator1, separator2, separator3; PolePanel polePanel; JPanel contentPane;* 

 *PoleData poleData;* 

```
 public PoleSimulator(String str)
   {
 super(str);
```
 *poleData = new PoleData();*

 *contentPane = new JPanel() ; contentPane.setLayout(new BoxLayout(contentPane, BoxLayout.Y\_AXIS));*

 *setMenuBar();*

 *setToolBar();*

 *setPolePanel();*

 *setContentPane(contentPane);*

 *pack(); setVisible(true);* 

 *setDefaultCloseOperation(WindowConstants.DISPOSE\_ON\_CLOSE);*

```
 addWindowListener(new WindowAdapter()
            {
         public void windowClosing(WindowEvent e)
              {

     dispose(); System.exit(0);

     }

            } );
 }
```

```
 private void setMenuBar()
```
 *{* 

```
 menuBar = new JMenuBar();
```

```
 fileMenu = new JMenu("File");
 menuBar.add(fileMenu);
 importMI = new JMenuItem("Import Data");
 importMI.addActionListener(this);
 fileMenu.add(importMI);
 exitMI = new JMenuItem("Exit");
 exitMI.addActionListener(this);
 fileMenu.add(exitMI);
```

```
 setJMenuBar(menuBar);
 }
```

```
 private void setToolBar()
  {
   toolBar = new JToolBar();
```

```
 startButton = new JButton(new ImageIcon("start.gif"));
 startButton.setMnemonic(KeyEvent.VK_S);
 startButton.setToolTipText("Start");
 startButton.setActionCommand("Start");
  startButton.addActionListener(this);

 startButton.setEnabled(false);

 startButton.setBackground(Color.gray);

 toolBar.add(startButton);
```

```
 separator1 = new JSeparator();

  separator1.setBackground(Color.black);

 toolBar.add(separator1);
```

```
 stopButton = new JButton(new ImageIcon("stop.gif"));
 stopButton.setMnemonic(KeyEvent.VK_B);
 stopButton.setToolTipText("Stop");
 stopButton.setActionCommand("Stop");
 stopButton.addActionListener(this);
  stopButton.setEnabled(false);

 stopButton.setBackground(Color.gray);

 toolBar.add(stopButton);
```

```
 separator2 = new JSeparator();

   separator2.setBackground(Color.black);
```

```
 toolBar.add(separator2);
```

```
 continueButton = new JButton(new ImageIcon("continue.gif"));
 continueButton.setMnemonic(KeyEvent.VK_C);
 continueButton.setToolTipText("Continue");
 continueButton.setActionCommand("Continue");
 continueButton.addActionListener(this);
  continueButton.setEnabled(false);

   continueButton.setBackground(Color.gray);
 toolBar.add(continueButton);
```

```
 separator3 = new JSeparator();
  separator3.setBackground(Color.black);

 toolBar.add(separator3);
```

```
 resetButton = new JButton(new ImageIcon("reset.gif"));

 resetButton.setMnemonic(KeyEvent.VK_R);
 resetButton.setToolTipText("Reset");

 resetButton.setActionCommand("Reset");
 resetButton.addActionListener(this);

   resetButton.setEnabled(false);
  resetButton.setBackground(Color.gray);

 toolBar.add(resetButton);
```

```
 contentPane.add(toolBar);
 }
```

```
private void setPolePanel()
  {
```

```
 polePanel = new PolePanel(poleData);
 polePanel.setMinimumSize(new Dimension(dx,dy-100));

 polePanel.setPreferredSize(new Dimension(dx,dy));
```

```
 contentPane.add(polePanel);

 }

 public void start()

   {

      if(!frozen)

       {
         if(animatorThread == null)
```
 *{* 

```
 animatorThread = new Thread(this);

       }

     animatorThread.start();

    }
 }
```

```
 public void stop()
    {
       animatorThread = null;
    }
```

```
 public void actionPerformed(ActionEvent e)
    {
     Object src = e.getSource();
     if(src == exitMI)
       System.exit(0);
   else if (src == importMI)
 readData();
   else if (src == startButton)
       startSimulation();
     else if(src == stopButton)
       stopSimulation();
     else if(src == continueButton)
       continueSimulation();
     else if(src == resetButton)
       resetSimulation();
     else if(src == exitMI)
       exitSimulation();
    }
```

```
 public void readData()
   {
   System.out.println("Getting the pole data");
```

```
 String file = "http://web.mit.edu/1.124/www/pole.data";
```
*int n = 0;* 

```
 try
   {

    URL url = new URL(file);

    Vector vT = new Vector();

Vector \, vD = new \, Vector();
```

```
 URLConnection connection = url.openConnection();

 InputStreamReader inStrReader = new InputStreamReader(connection.getInputStream());

 StreamTokenizer strTokenizer = new StreamTokenizer(inStrReader);
```

```
 while(strTokenizer.nextToken()!= strTokenizer.TT_EOF)

   {

     n++;

     vT.addElement(new Double((double)strTokenizer.nval));

     strTokenizer.nextToken();

     vD.addElement(new Double((double)strTokenizer.nval));

   }
```

```
 poleData.times = new double[n];

    poleData.displacements = new double[n];
```

```
 double t2, t1;
 poleData.maxDisplacement = 0.0;
```

```
for(int i=0; i<n; i++)
  {
   poleData.times[i] = (new Double((vT.elementAt(i)).toString())).doubleValue();
   poleData.displacements[i] = (new Double((vD.elementAt(i)).toString())).doubleValue();
        if(Math.abs(poleData.displacements[i]) > poleData.maxDisplacement)

  poleData.maxDisplacement = Math.abs(poleData.displacements[i]);

  }
```

```
t2 = new Double((vT.elementAt(1)).toString(),doubleValue();t = new Double((vT.elementAt(0)).toString(),doubleValue(;
  poleData.dt = t2 - t1;
```

```
 inStrReader.close();
 dataFlag =true;
 startButton.setEnabled(true);
     }

   catch(MalformedURLException e)

     {
       System.out.println(" MalformedURLException: " + e);
```

```
 }
 catch(IOException e)

   {
    System.out.println("IOException: " + e.getMessage());
  }
```

```
 System.out.println("\n dt = " + poleData.dt);
 poleData.points = n;
    System.out.println("\n" + poleData.points + " values have been read");
  poleData.duration = poleData.points * poleData.dt;
   }
```

```
 public void startSimulation()
    {
    System.out.println("Starting the simulation");
  initializeSimulator();
```
 *frozen = false;*

```
 startButton.setEnabled(false);
    stopButton.setEnabled(true);

 continueButton.setEnabled(false);
     resetButton.setEnabled(false);
```

```
 start();

    }
```

```
 public void stopSimulation()
    {
    System.out.println("Stopping the simulation");
      frozen = true;
```

```
 startButton.setEnabled(false);
    stopButton.setEnabled(false);

 continueButton.setEnabled(true);

    resetButton.setEnabled(true);
```

```
 animatorThread = null;

 }
```

```
 public void continueSimulation()
    {
    System.out.println("Continuing the simulation");
```
 *frozen = false;*

```
 startButton.setEnabled(false);
    stopButton.setEnabled(true);

 continueButton.setEnabled(false);
    resetButton.setEnabled(false);
```

```
 start();

     }
```

```
 public void resetSimulation()
   {
     System.out.println("Simulation has been reset");
```

```
 frozen = true;

 poleData.step = 0;

 poleData.t = 0.0;
```

```
 startButton.setEnabled(false);
    stopButton.setEnabled(false);

 continueButton.setEnabled(false);
    resetButton.setEnabled(false);
```

```
 if(dataFlag)

 startButton.setEnabled(true);
```

```
 polePanel.repaint();
    animatorThread = null;

   }
```

```
 public void exitSimulation()
  {
       System.out.println("Exiting the program....");
   System.exit(0);
  }
```

```
 public void run()

   {

     Thread.currentThread().setPriority(Thread.MIN_PRIORITY);

     startTime = System.currentTimeMillis();
 delay = (int)(1000.0 * poleData.dt);
     while(Thread.currentThread() == animatorThread

       && (frameNumber<=poleData.points) )

       {

         repaint();

         try
          {
            startTime += delay;
            Thread.sleep(Math.max(0, startTime-System.currentTimeMillis()));
           }
  catch(InterruptedException e)

           {
    break;
   }

  poleData.times[poleData.step] = poleData.t;
  poleData.t += poleData.dt;

         poleData.step = frameNumber++;

        }

 if(frameNumber > poleData.points)
    {

        startButton.setEnabled(false);

        stopButton.setEnabled(false);

    continueButton.setEnabled(false);
        resetButton.setEnabled(true);

  poleData.step = 0;

    }

    }
 private void initializeSimulator()
```

```
 {
 poleData.t = 0.0;
```

```
 public static void main(String args[])

 {
   new PoleSimulator("Pole Simulator");

 }
```
 *frameNumber = 0;* 

 *}* 

*}* 

### **PolePanel.java**

```
import javax.swing.*; 
import java.awt.*; 
import java.applet.Applet; 
import java.awt.event.*; 
import java.text.*; 
import java.awt.geom.CubicCurve2D;
```

```
public class PolePanel extends JPanel 
{
 CubicCurve2D.Double column;
```

```
 int xb, yb, ctrXb, ctrYb;

 int xt, yt, ctrXt, ctrYt;
 int baseX, baseY, baseWidth, baseHeight;

  final static BasicStroke columnStroke = new BasicStroke(5.0f);
```

```
 DecimalFormat df1 = new DecimalFormat("#0.##");
 DecimalFormat df2 = new DecimalFormat("#0.####");
 PoleData poleData = null;
```

```
 public PolePanel(PoleData d)
  {

 super();
 setBackground(Color.white);
 setForeground(Color.black);

 poleData = d;

 }
```

```
 public void paintComponent(Graphics g)
 {
 super.paintComponent(g);
    Graphics2D g2 = (Graphics2D) g;
    g2.setStroke(columnStroke);
```

```
xb = ctrXb = (int) (0.5 * getWidth()); yb = (int) (0.7 * getHeight());
 yt = (int) (0.2 * getHeight());
 ctrYb = (int) (0.6 * getHeight());
 ctrYt = (int) (0.2 * getHeight());
```

```
baseX = (int) (0.1 * getWidth()); baseWidth = (int) (0.8 * getWidth());
 baseY = (int) (0.7 * getHeight());
 baseHeight = (int) (0.1 * getHeight());
```

```
xt = \text{ctrXt} = (int) (0.5 * \text{getWidth})).
```

```
 if(poleData!=null && poleData.step>0)
  xt = ctrXt = (int) (0.5 * getWidth() + 0.2 * getWidth() * poleData.displacements[poleData.step] /
 poleData.maxDisplacement);
```

```
 column = new CubicCurve2D.Double(xb, yb, ctrXb, ctrYb,
      ctrXt, ctrYt, xt, yt);
 g2.draw(column);
```

```
 g2.fillRect(baseX, baseY, baseWidth, baseHeight);
```

```
 if(poleData!=null && poleData.step>0)
  {
  g2.drawString("Time = " + df1.format(poleData.t),
             (int) (0.2 * getWidth()),
             (int) (0.90 * getHeight()));
```

```
 g2.drawString("Duration = " + df1.format(poleData.duration),
            (int) (0.2 * getWidth()),
            (int) (0.95 * getHeight()));
```

```
 g2.drawString("Displacement = " +
  df2.format(poleData.displacements[poleData.step]),

           (int) (0.6 * getWidth()),

           (int) (0.90 * getHeight()));
```

```
 g2.drawString("Max displacement = " + df2.format(poleData.maxDisplacement),
              (int) (0.6 * getWidth()),
              (int) (0.95 * getHeight()));
 }
 }
```

```
PoleData.java
```

```
import java.awt.*; 
import java.awt.event.*; 
import javax.swing.*;
```
*}* 

```
public class PoleData 
{
 double times[]=null, displacements[]=null;
 double maxDisplacement;
   double t, dt, duration;
 int step, points;
```

```
 PoleData()
    {

  times = null;

  displacements = null;

      maxDisplacement = 0.0;

  step = 0;

 points = 0;
 t = 0.0;dt = 0.0; duration = 0.0;

    } 
}
```
### © 1.124J Foundations of Software Engineering